#### Assignment <sup>1</sup>

LT

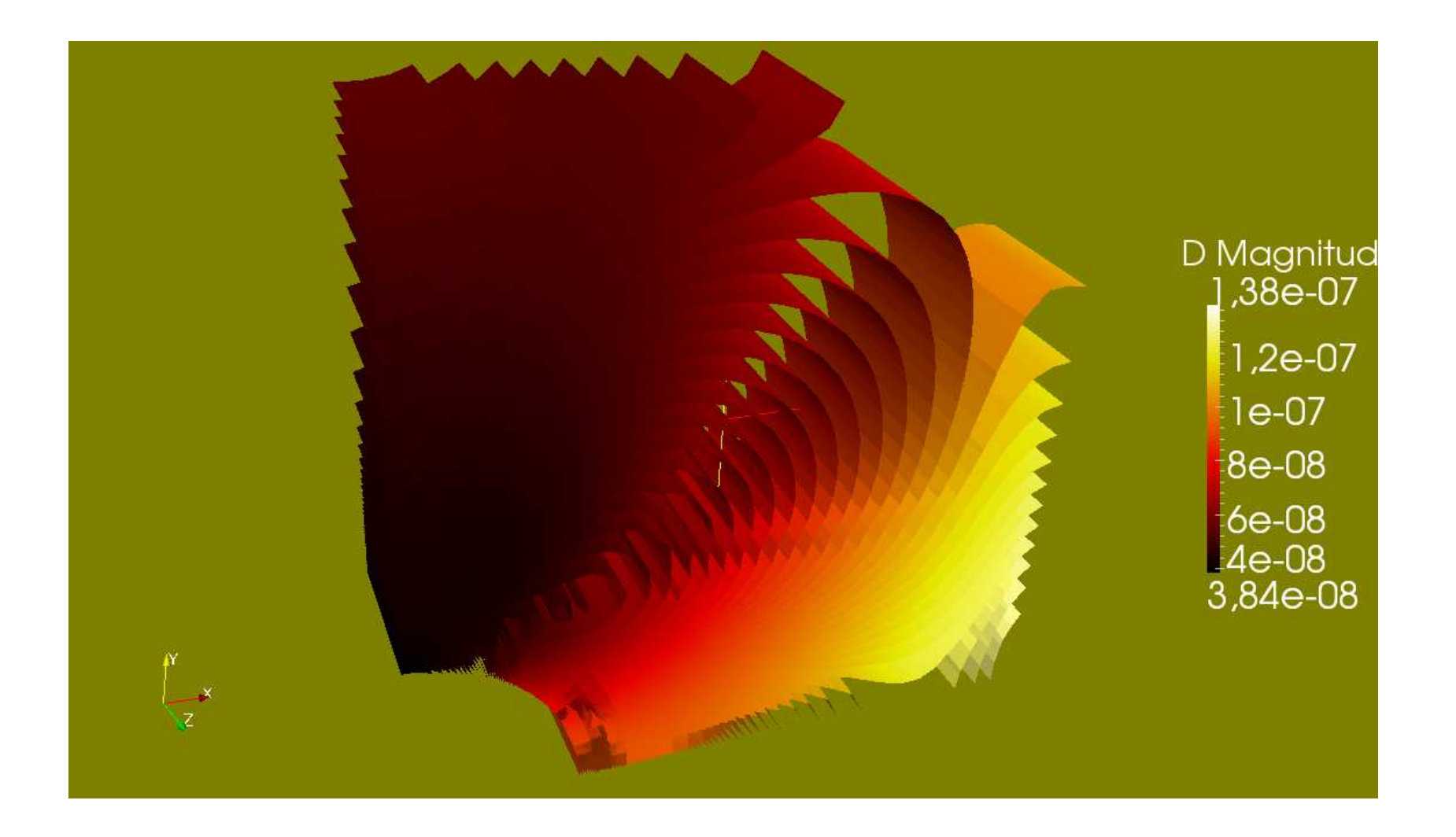

#### Content:

LT

- mhdFoam
- sonicLiquidFoam
- sonicFoam
- simpleFoam
- snappyHexMesh exercise
- potentialFoam
- interFoam
- solidDisplacementFoam
- icoFoam

#### mhdFoam:hartmann run using OpenFOAM-1.7.1

- In **system sampleDict** fieds slightly modified in line **<sup>36</sup>** *fields (p, Ux, Uy )* and in **system controlDict** deltaT set as 0.0005 and endTime set as <sup>1</sup>
- In **<sup>0</sup> <sup>p</sup>**, **<sup>0</sup> <sup>U</sup>**, and **<sup>0</sup> <sup>B</sup>** random modifications
- Run: blockMesh, mhdFoam, foamCalc components U, sample and foamToVTK
- Paraview run, the y-component of velocity **Uy** displayed

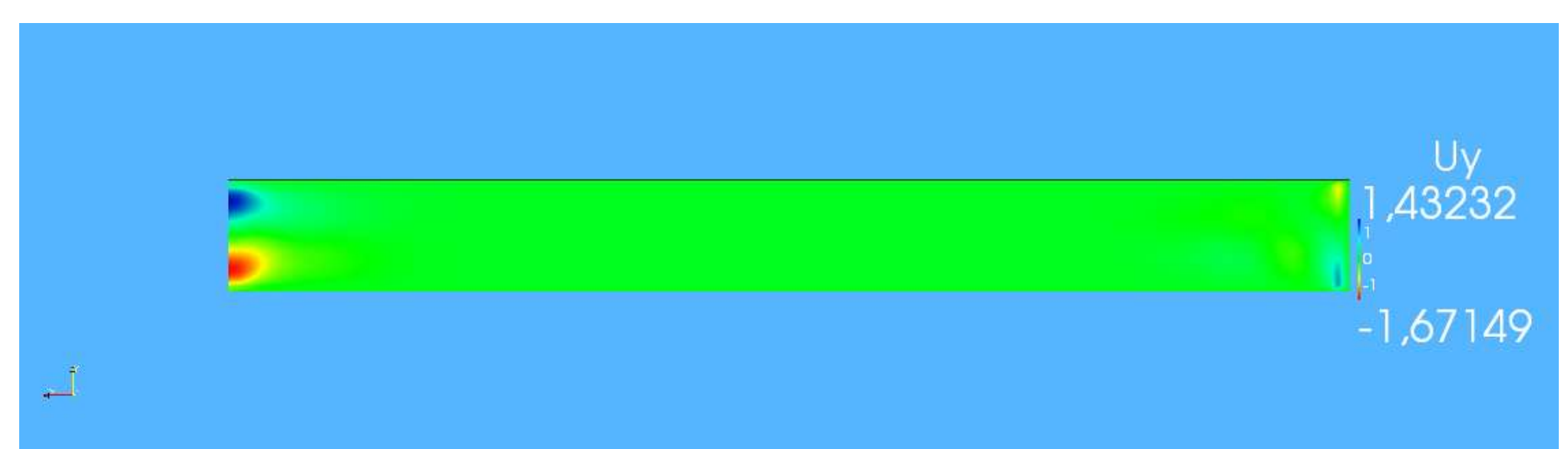

## SonicLiquidFoam: decompressionTankFine run using OpenFOAM-1.5

- In **system/controlDict** slightly modified
- In **constant/polyMesh/ blockMeshDict** modified slightly

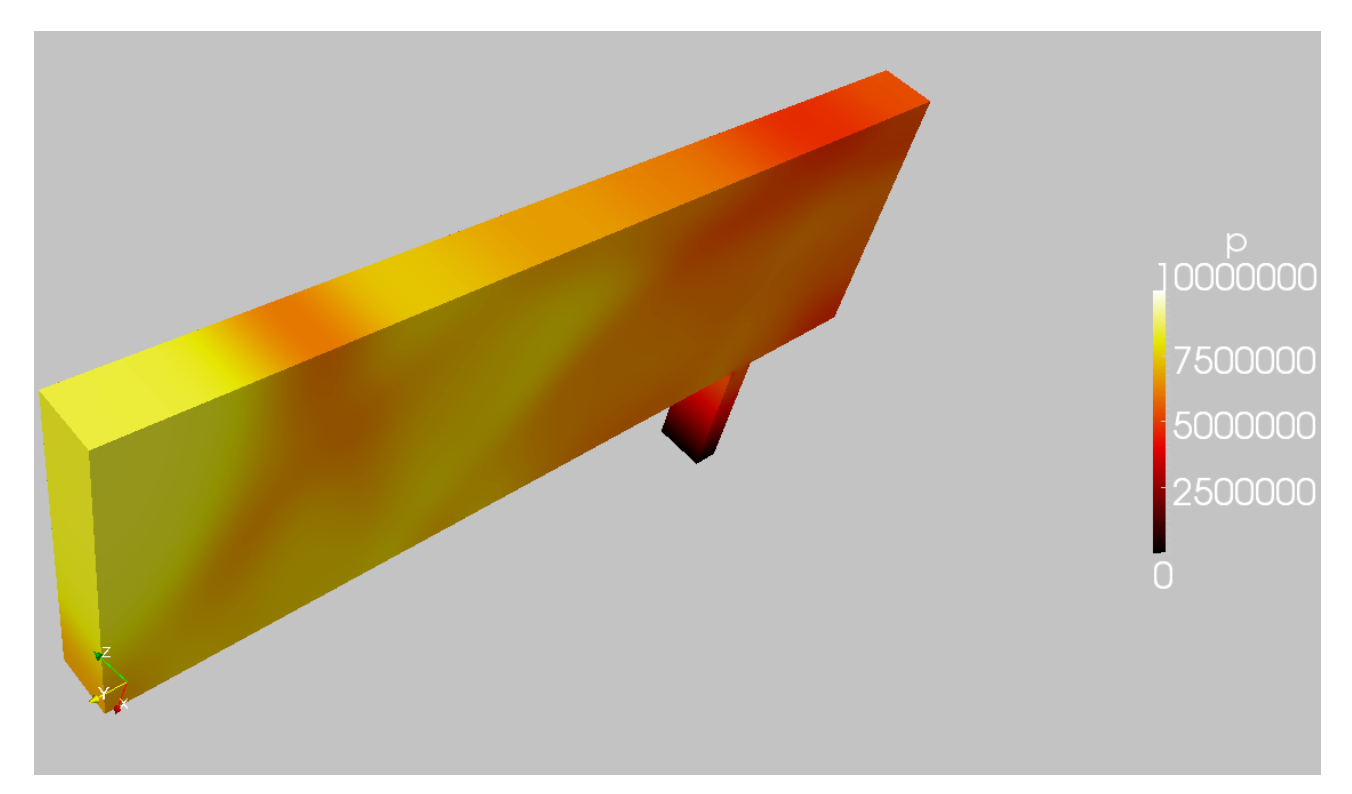

#### decompressionTankFine <sup>U</sup> magnitude

LT

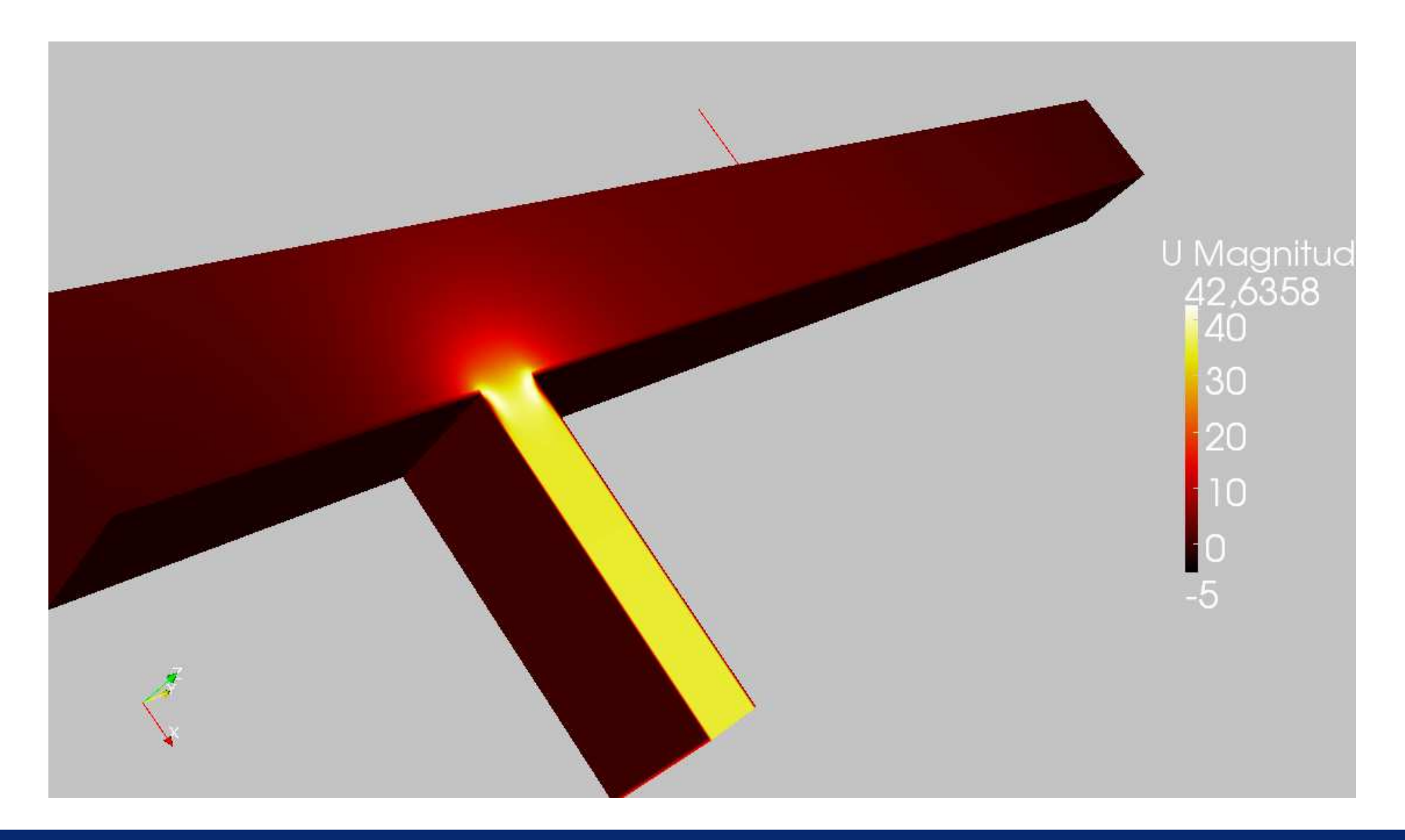

## sonicFoam: forwardStep run using OpenFOAM-1.7.1

LT

• Modifications made for blockMeshDict and controlDict

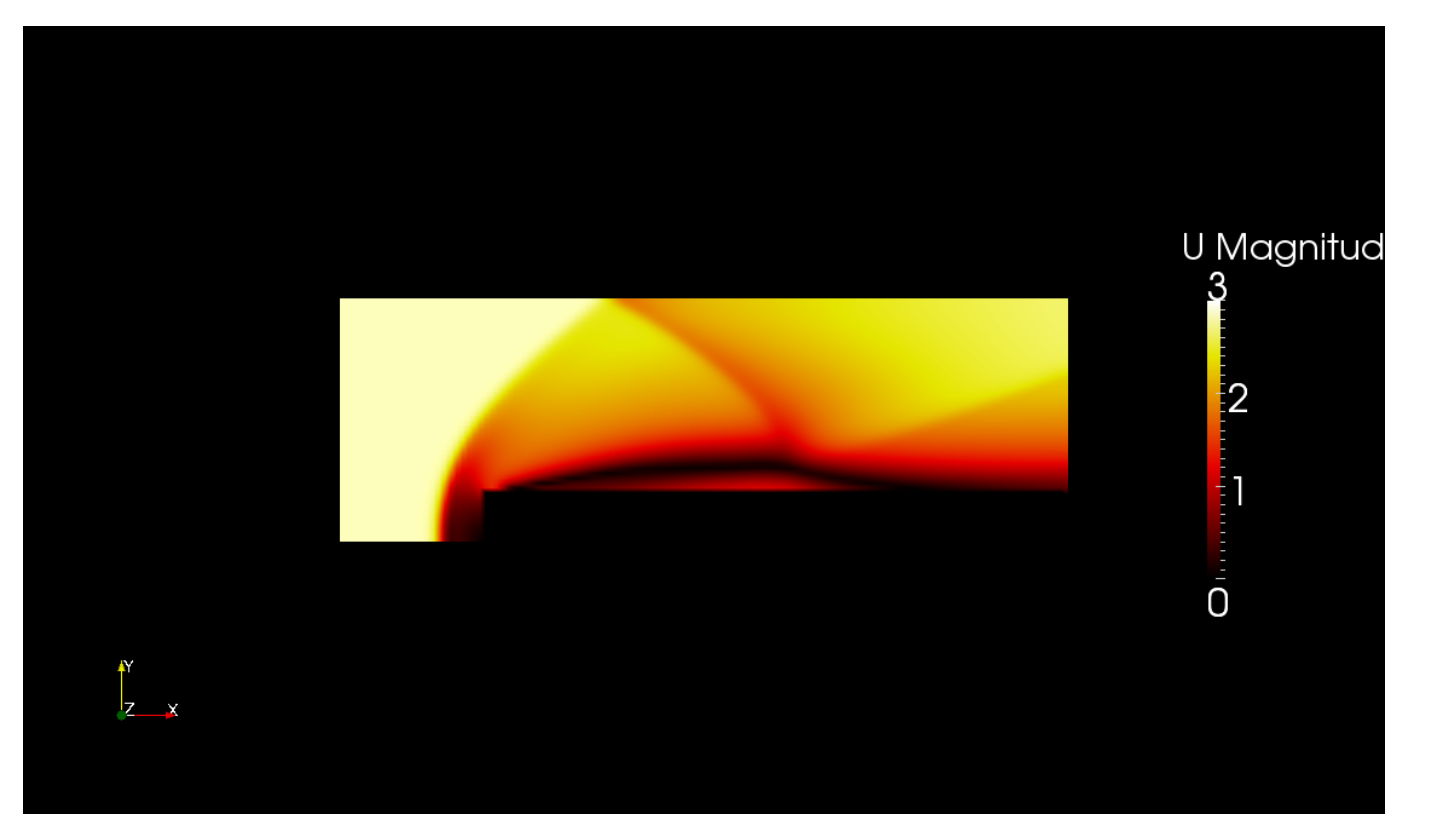

#### simpleFoam:PitzDaily run using OpenFOAM-1.7.1

LT

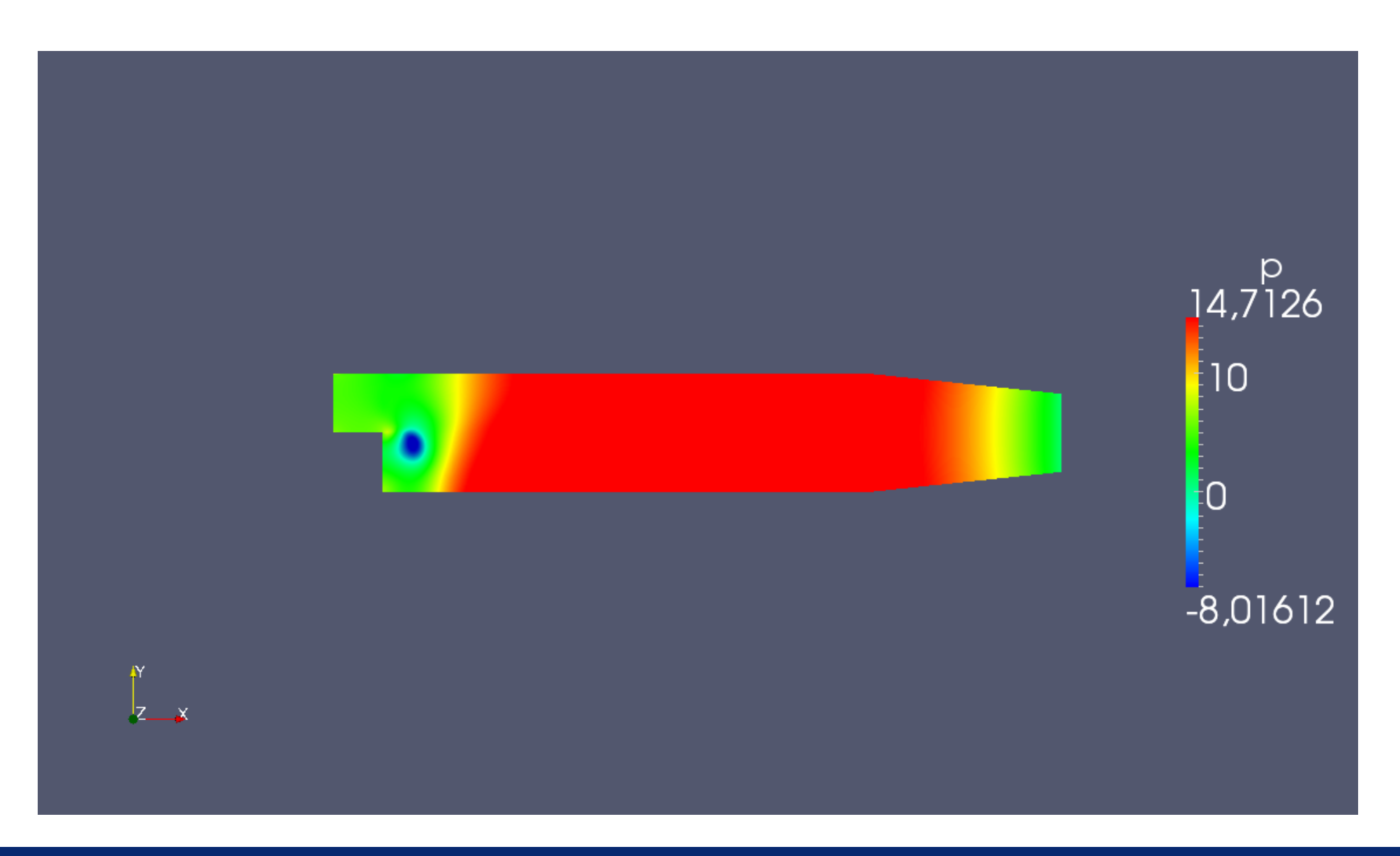

#### simpleFoam:PitzDaily run using OpenFOAM-1.7.1

LT

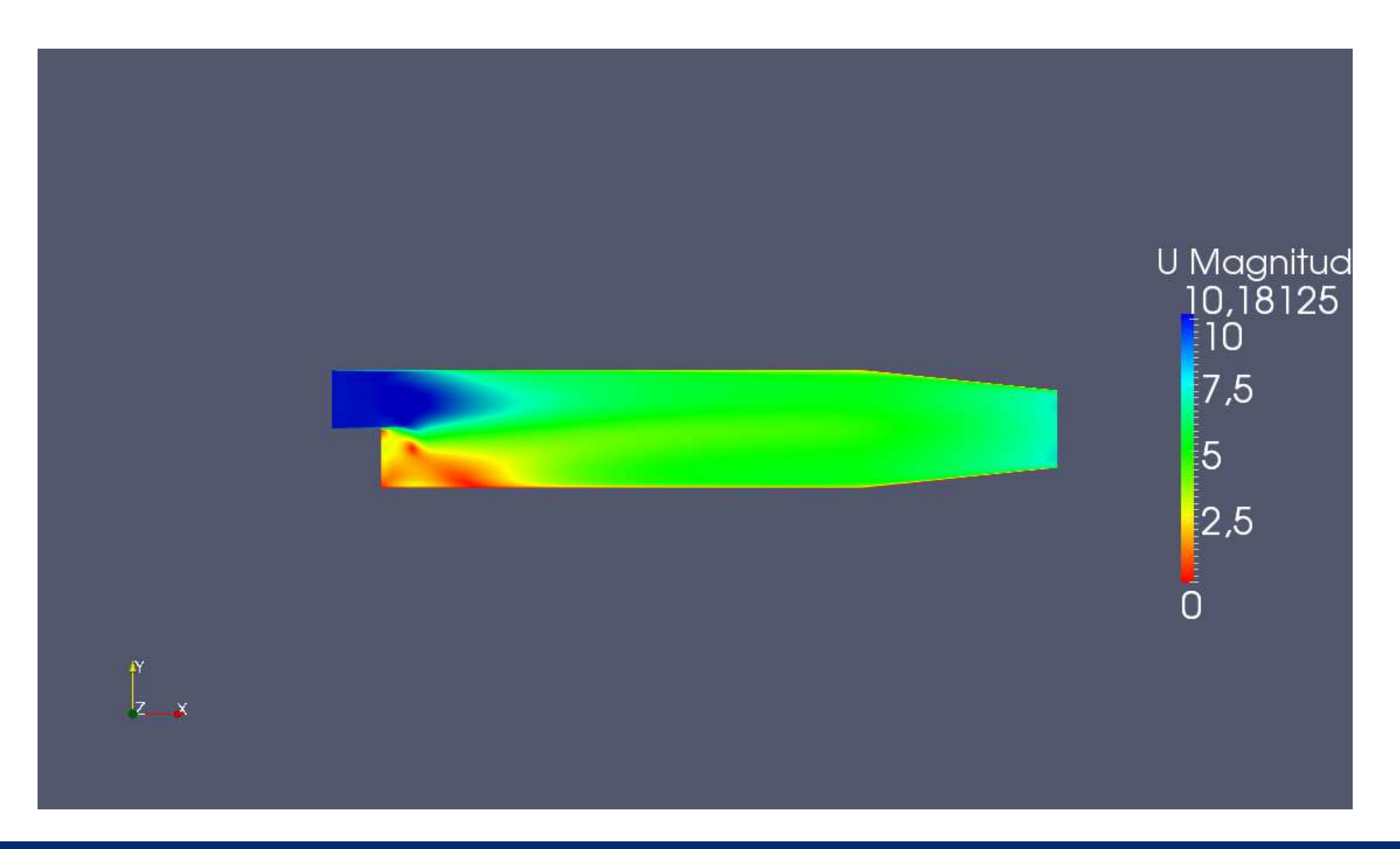

#### snappyHexMesh run using OpenFOAM-1.7.1

- Found from Netgen (Netgen is an open source mesh generator) sample files an sample stl-file called wrappedtube and copied that in the **/constant/triSurface** directory
- Using paraview it can be noticed that the dimensions vary along axis roughly as x[-142; 142], y[113;153] and z[-55;55], the blockMeshDict-file modified so that the cube block was larger than the wrapped tube in stl
- *i.e.* in the beginning of the file **constant/blockMeshDict** changed values of *vertices()* accordingly
- Modifications to **system/snappyHexMeshDict** so that it read the stl-file that is in **/constant/triSurface**,
- Run *blockMesh*
- Run *snappyHexMesh* so that in **system/snappyHexMeshDict** castellatedMesh, snap and addLayers are all set *.true.*

#### snappyHexMesh run using OpenFOAM-1.7.1

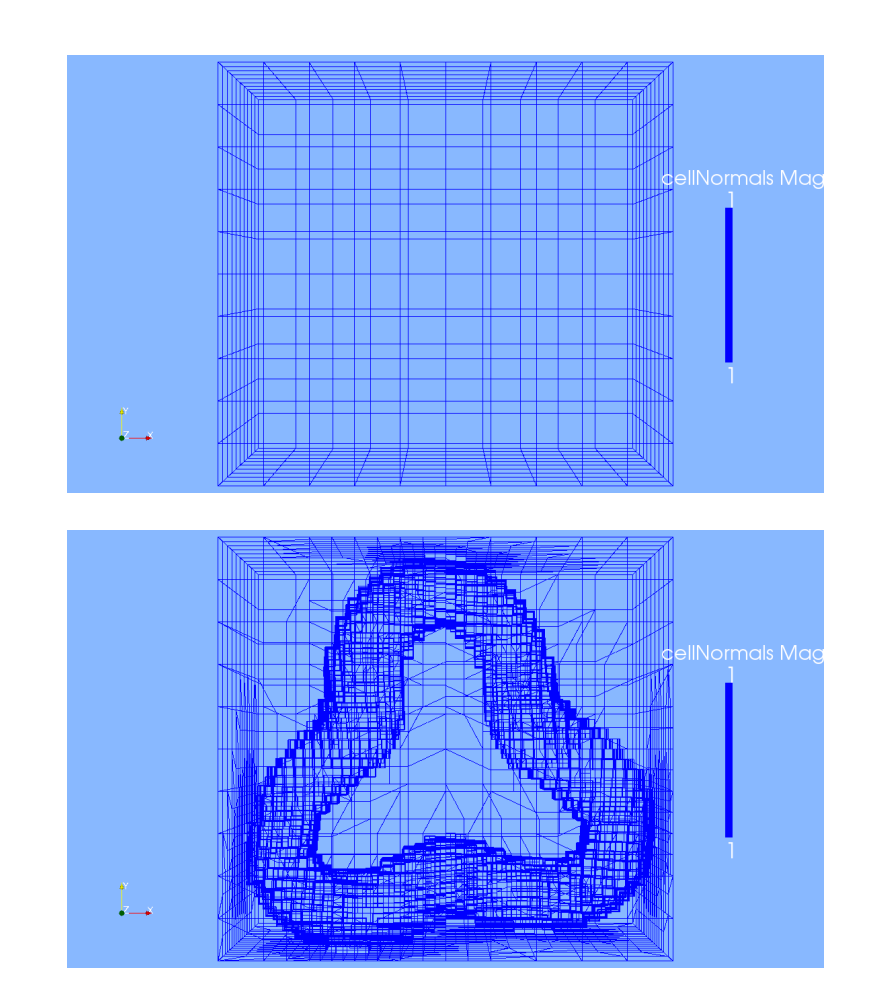

#### snappyHexMesh run using OpenFOAM-1.7.1

LT

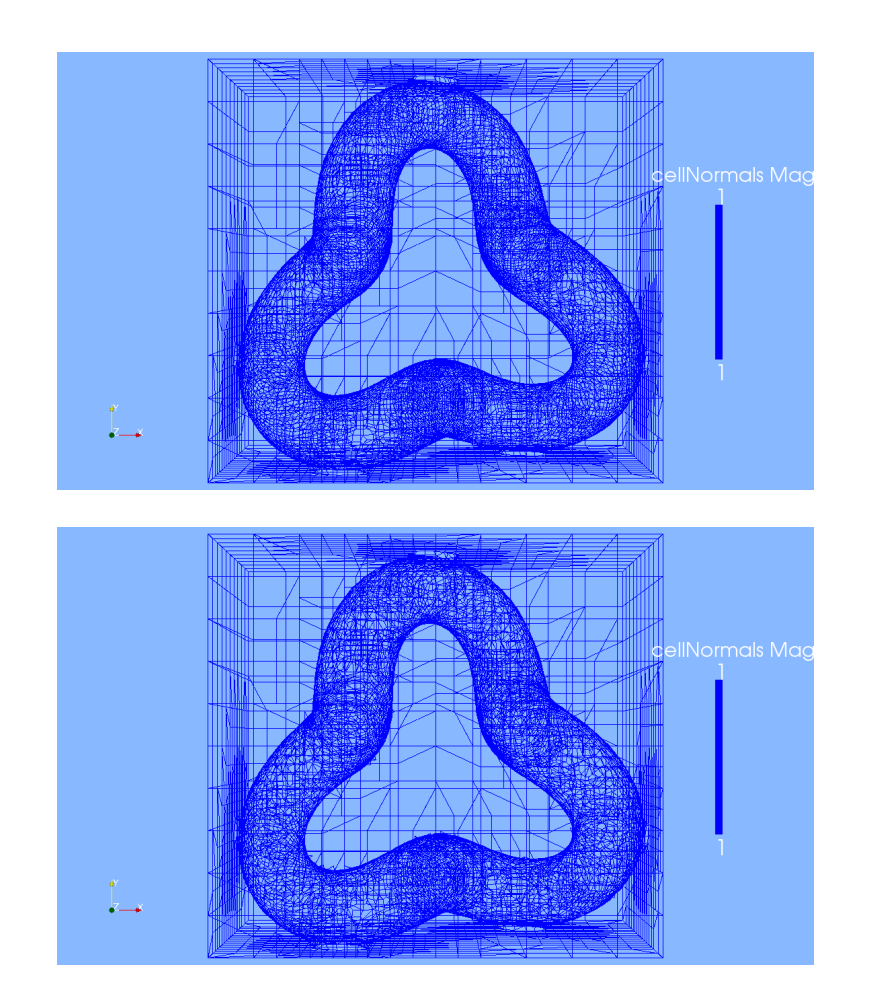

## snappyHexMesh run using OpenFOAM-1.7.1

• In snappyHexMeshDick first used locationInMesh (5.196 <sup>3</sup> 5.5) and then locationInMesh (15 -95 -40).

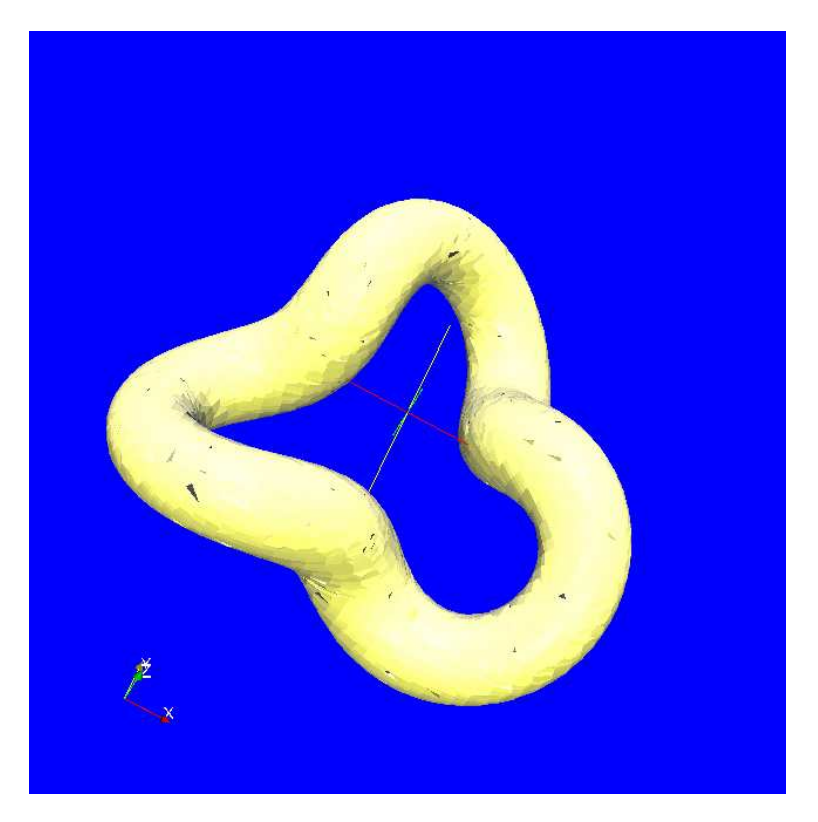

#### potentialFoam:cylinder run using OpenFOAM-1.5

LT

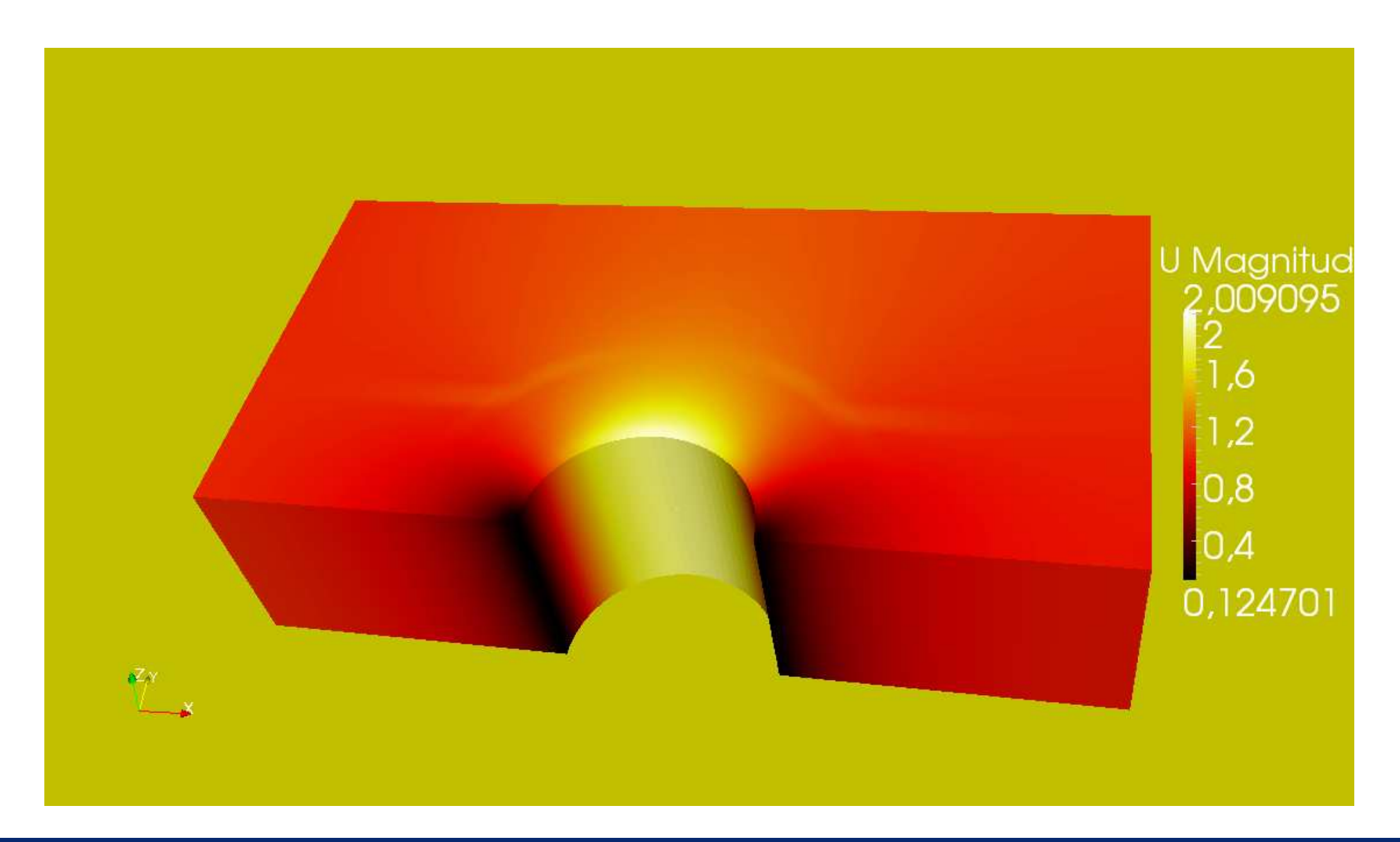

## interFoam:damBreakFine run using OpenFOAM-1.7.1

LT

• The modifications made for the tutorial in interfoam laminar damBreadk at controlDict deltaT changed to 0.00005 (originally 0.001)and endTime to 10 (originally 1s)

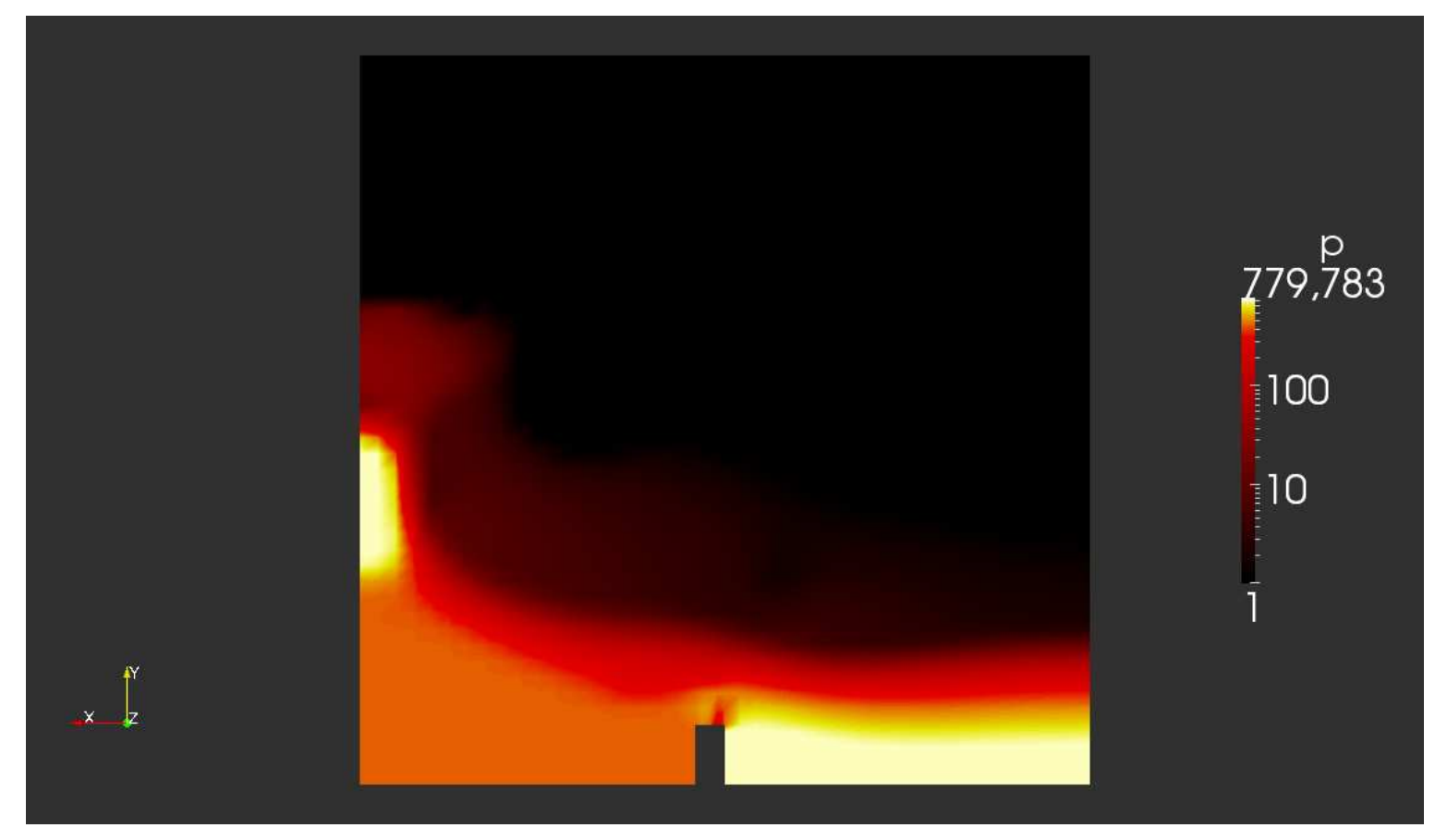

#### interFoam:damBreakFine run using OpenFOAM-1.7.1

LT

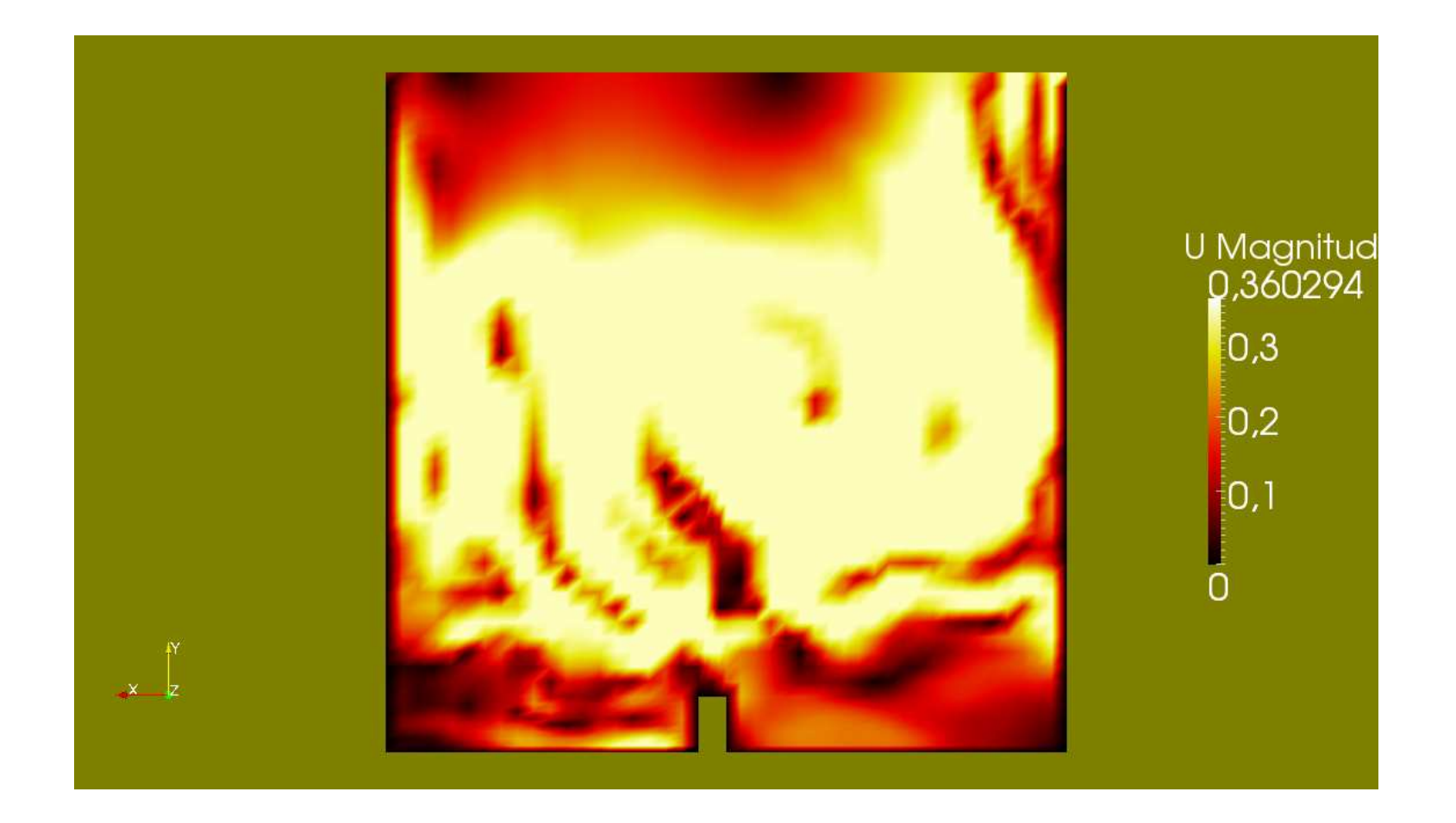

solidDisplacementFoam:plateFoam run using OpenFOAM-1.7.1

LT

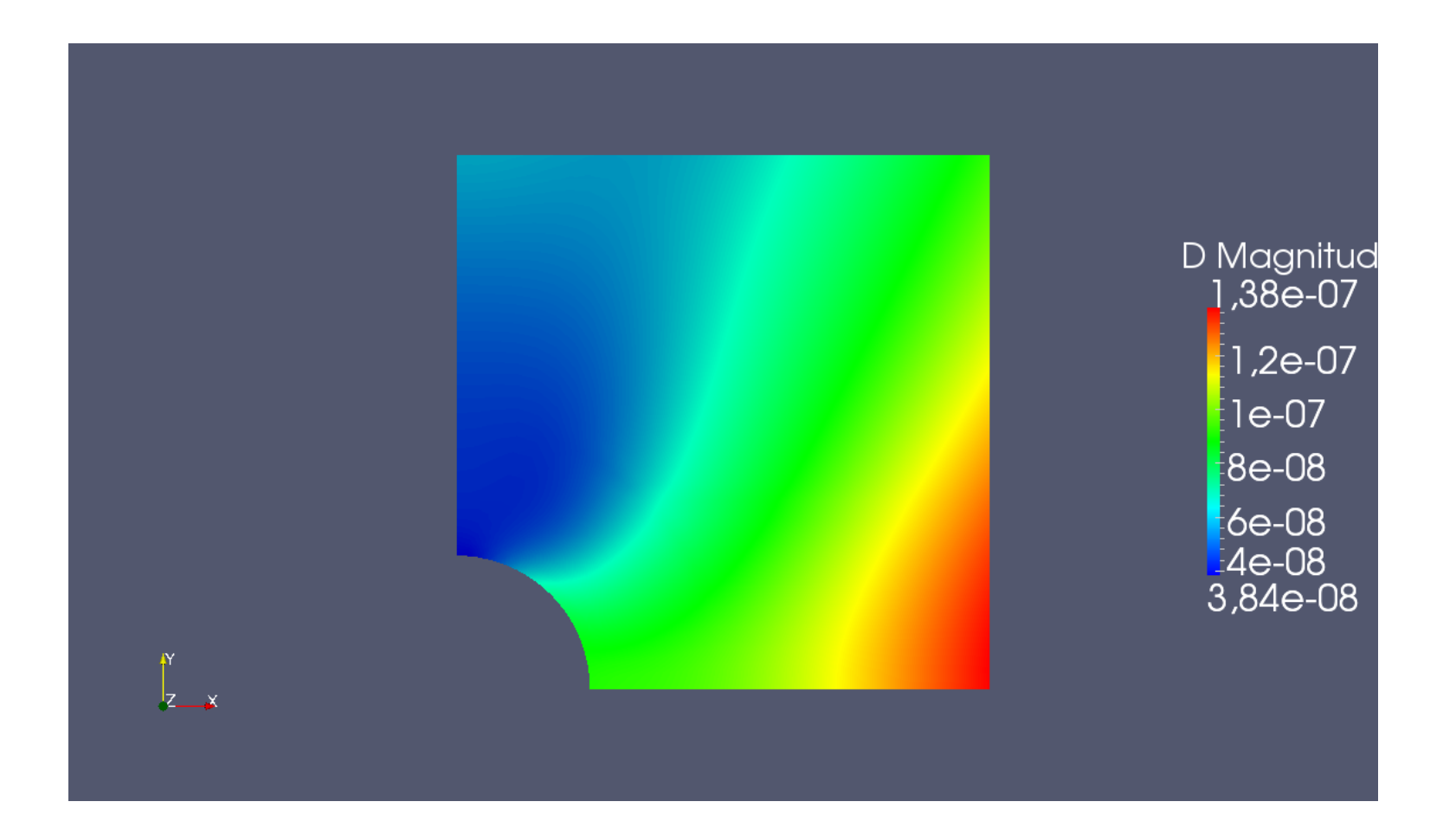

solidDisplacementFoam:plateFoam contours displayed

LT

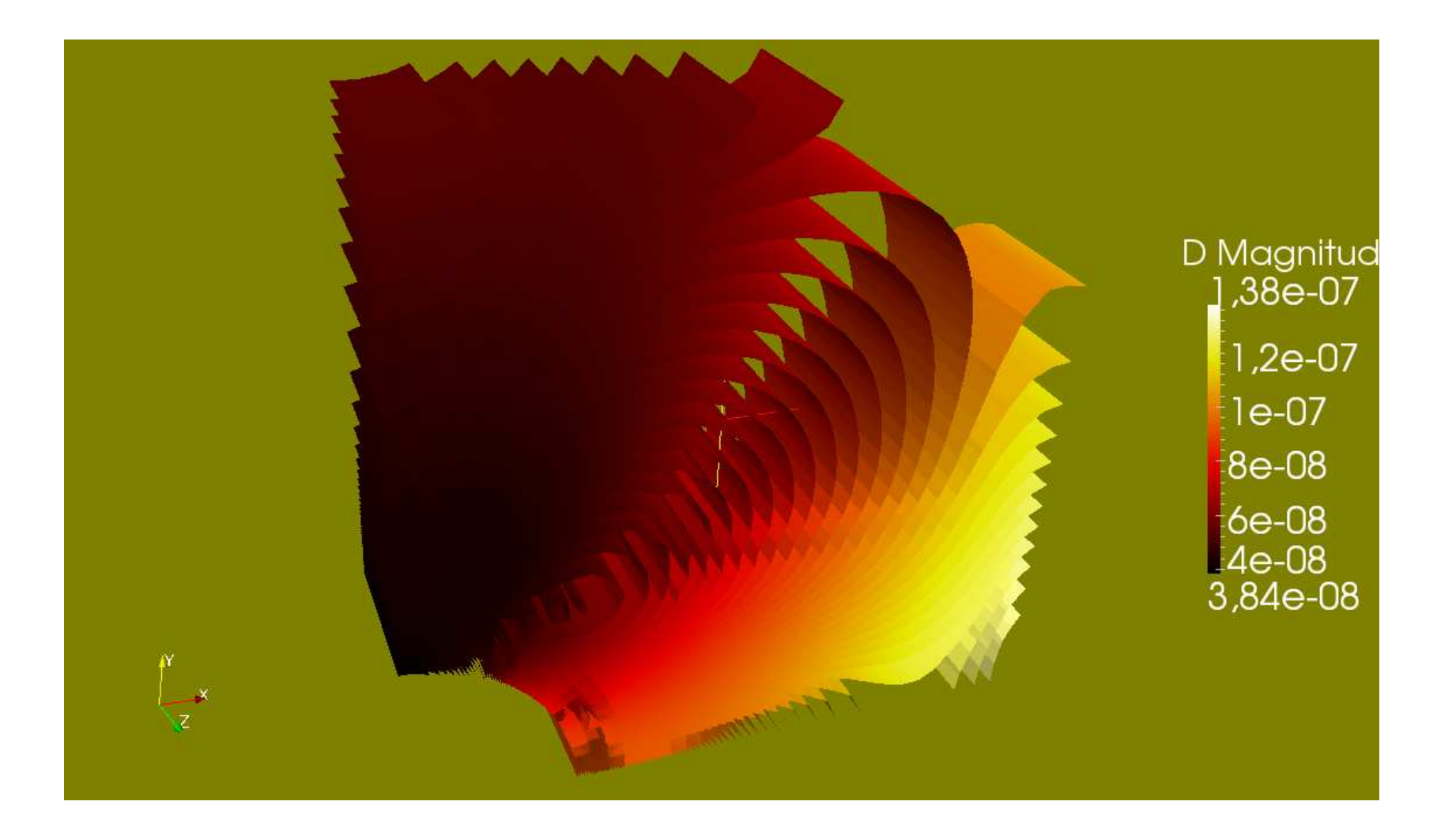

## icoFoam run different cavity cases using OpenFOAM-1.7.1

LT

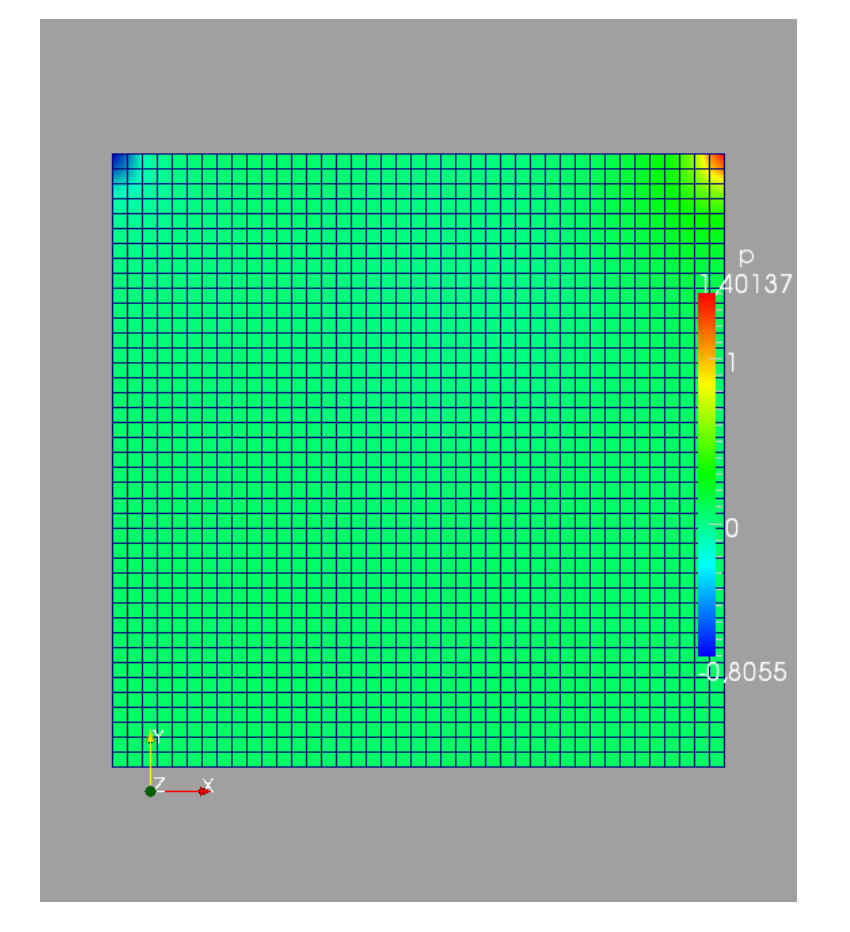

#### For cavity case plotOverLine applied

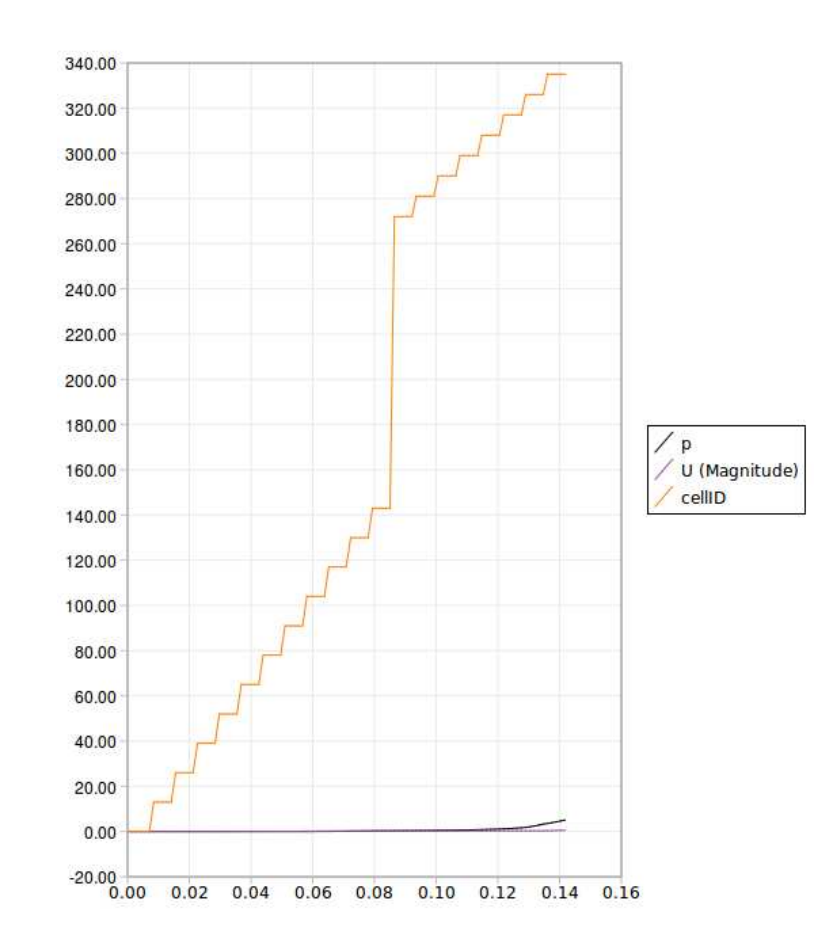

#### The end

LT

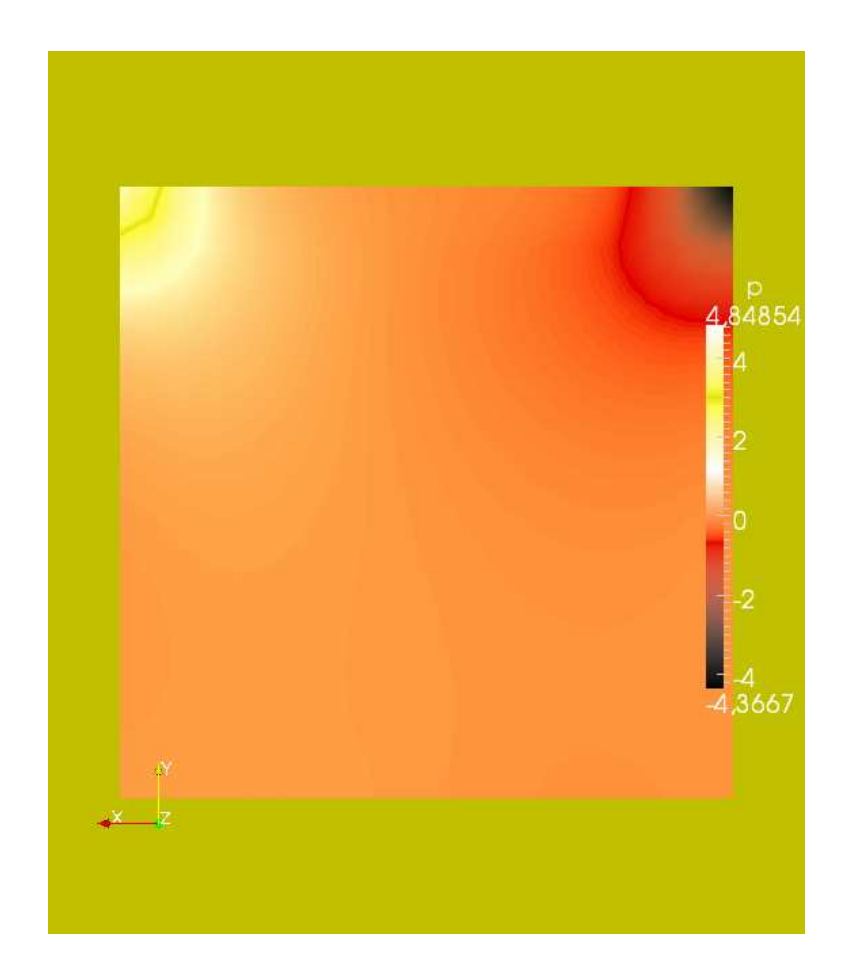